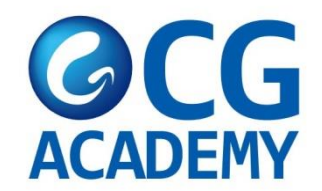

# CG ACADEMY

# E TRAVEL 作成方法

## [HTTPS://ETRAVEL.GOV.PH/](https://etravel.gov.ph/)

[72時間以内に携帯でご入力お願い致します。]

## Register

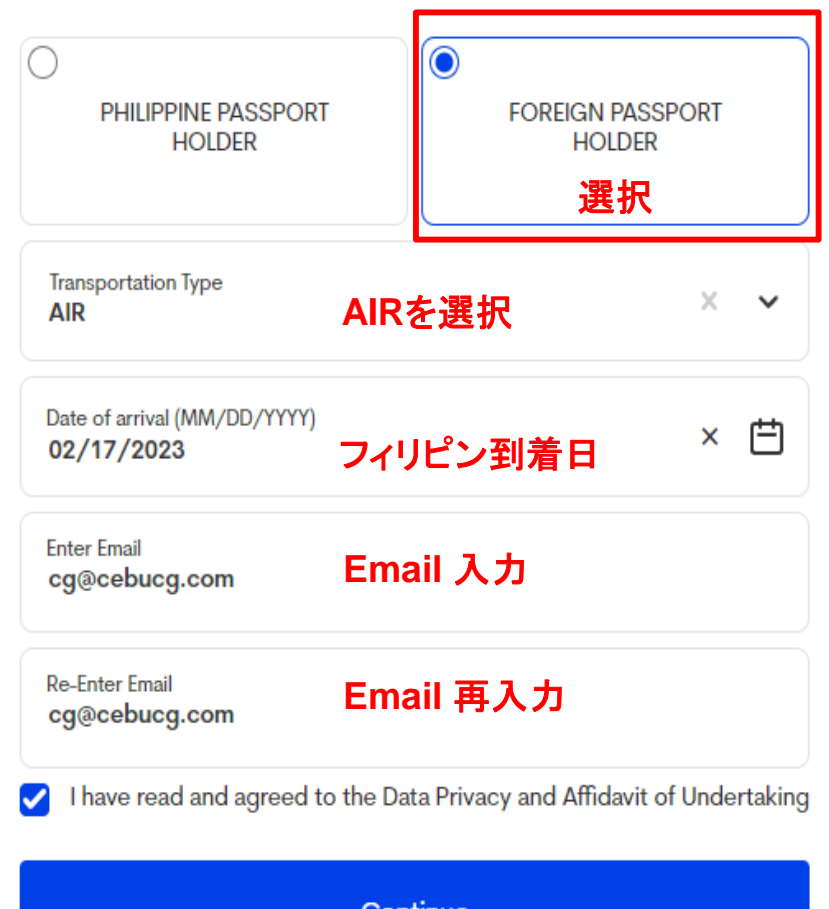

Continue

**OR** 

**Update Registration** 

Have an existing record? Register here.

### **Personal Profile**

A Attention to all travellers: Please ensure that the information you provide is exactly the same with your passport details to avoid further inspection during conduct of border formalities. Kindly double-check your encoded data for a smooth and hassle-free journey, as inconsistent/inaccurate information may result in delay/s.

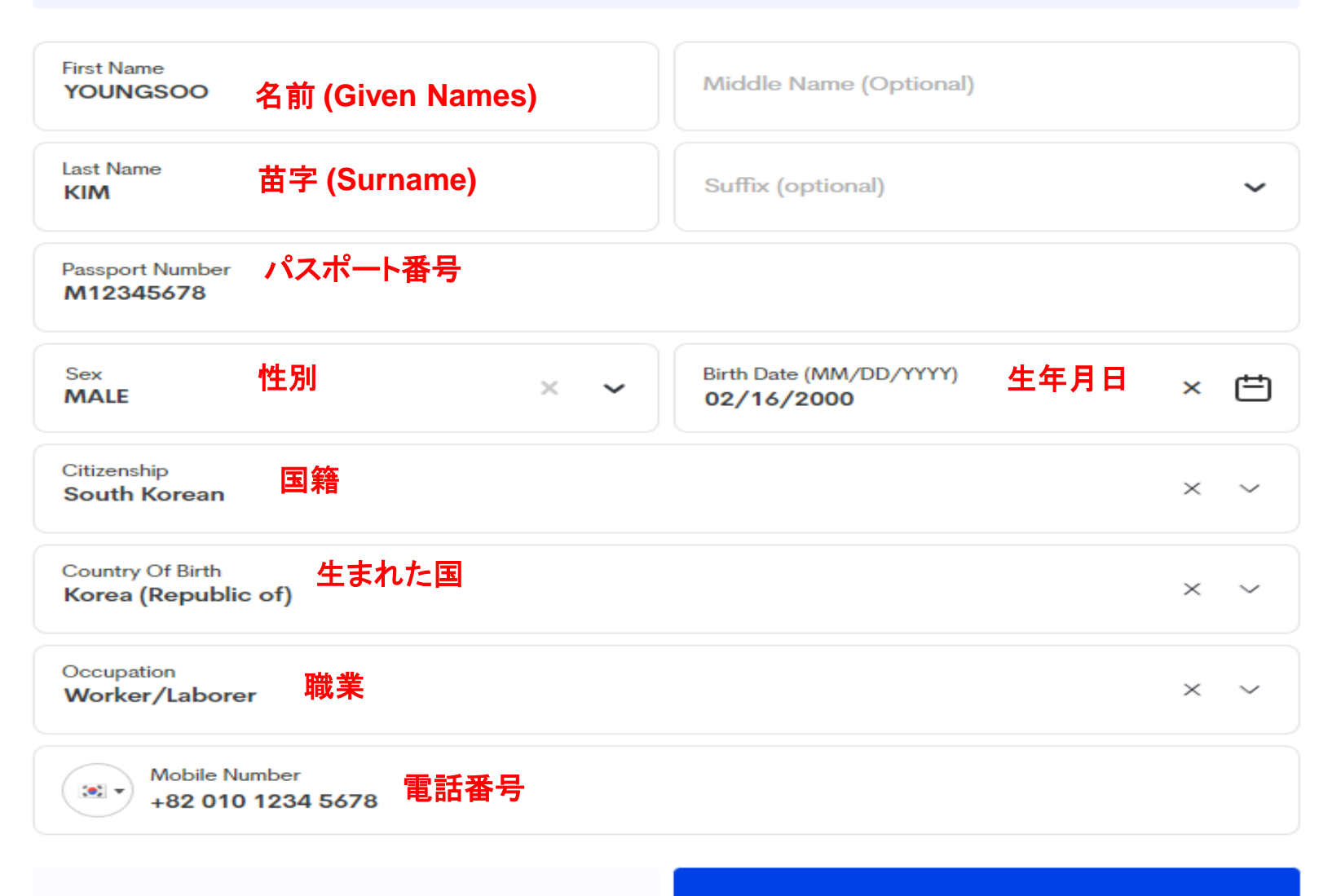

## **Permanent Country of Residence**

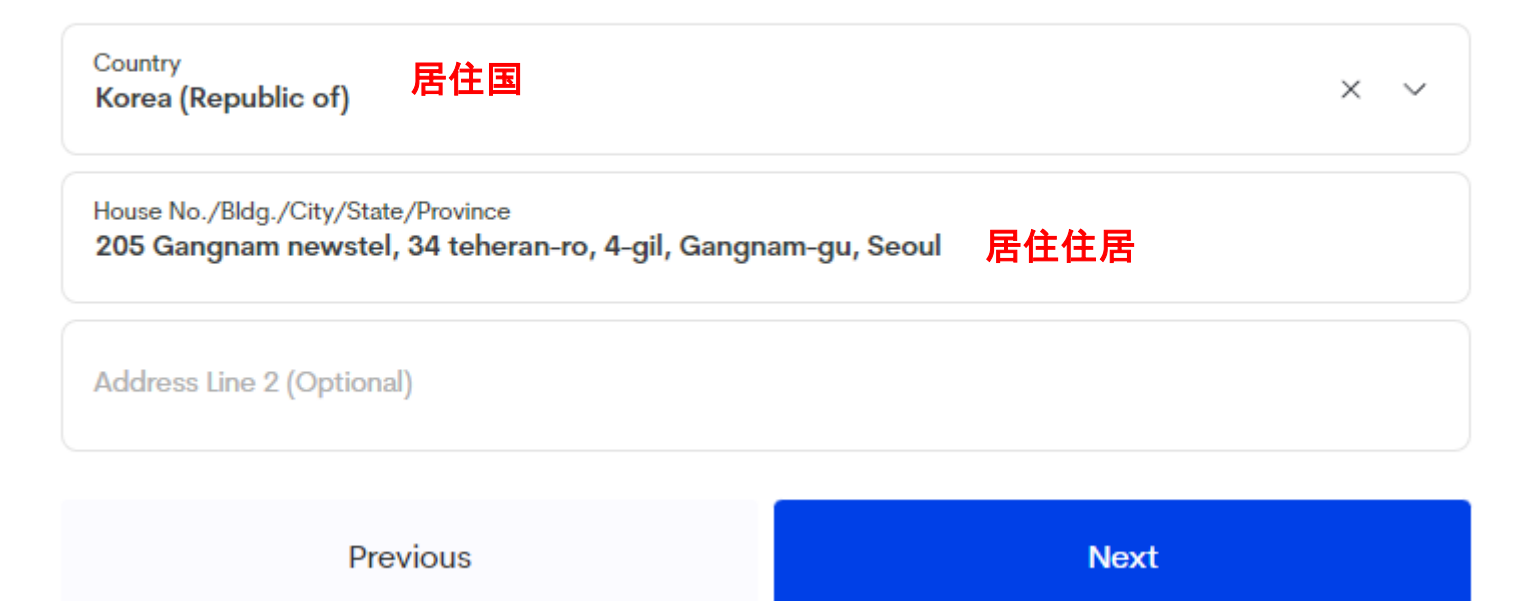

## Travel Details - Philippine Arrival (via AIR)

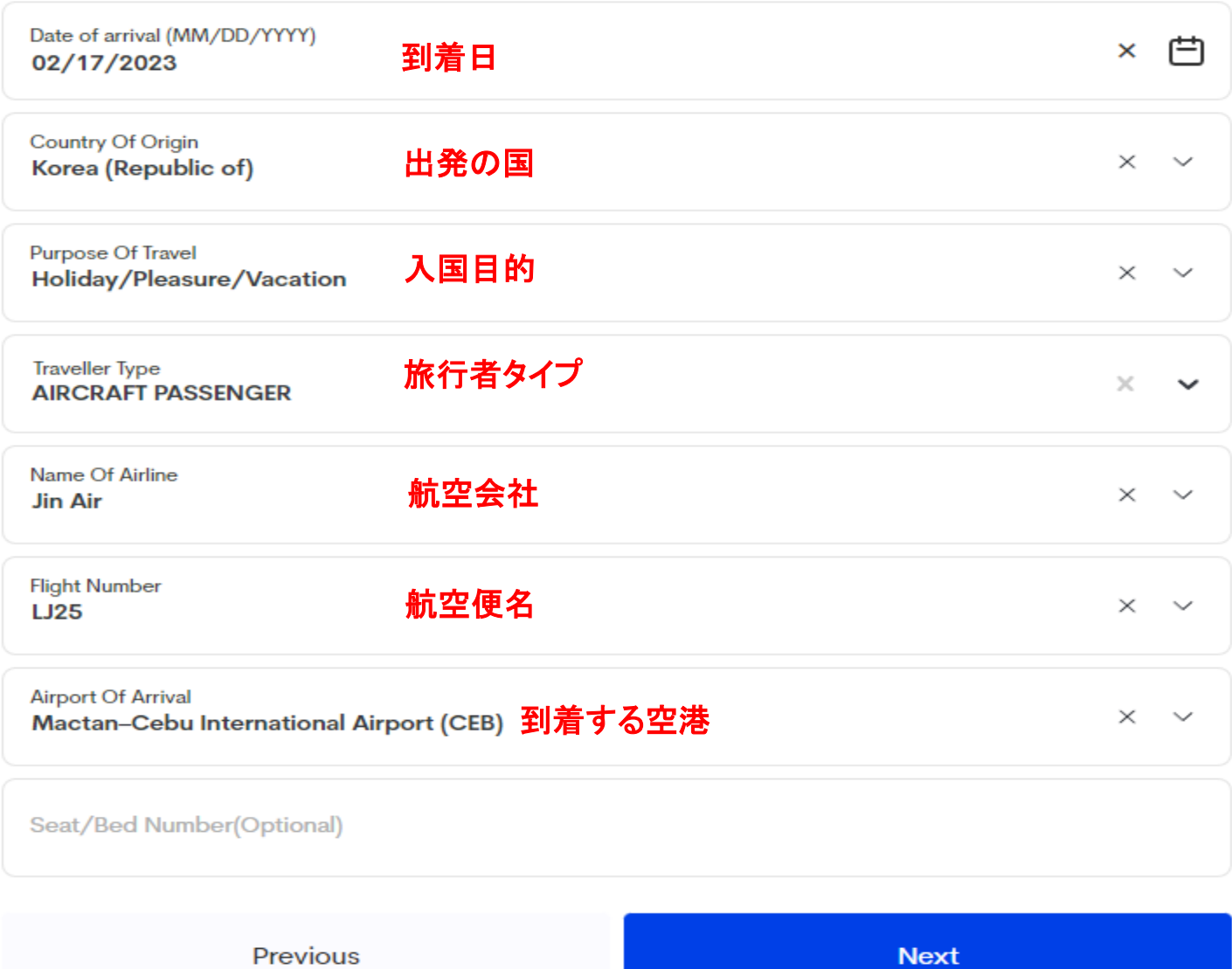

 $\sim$   $\sim$   $-$ 

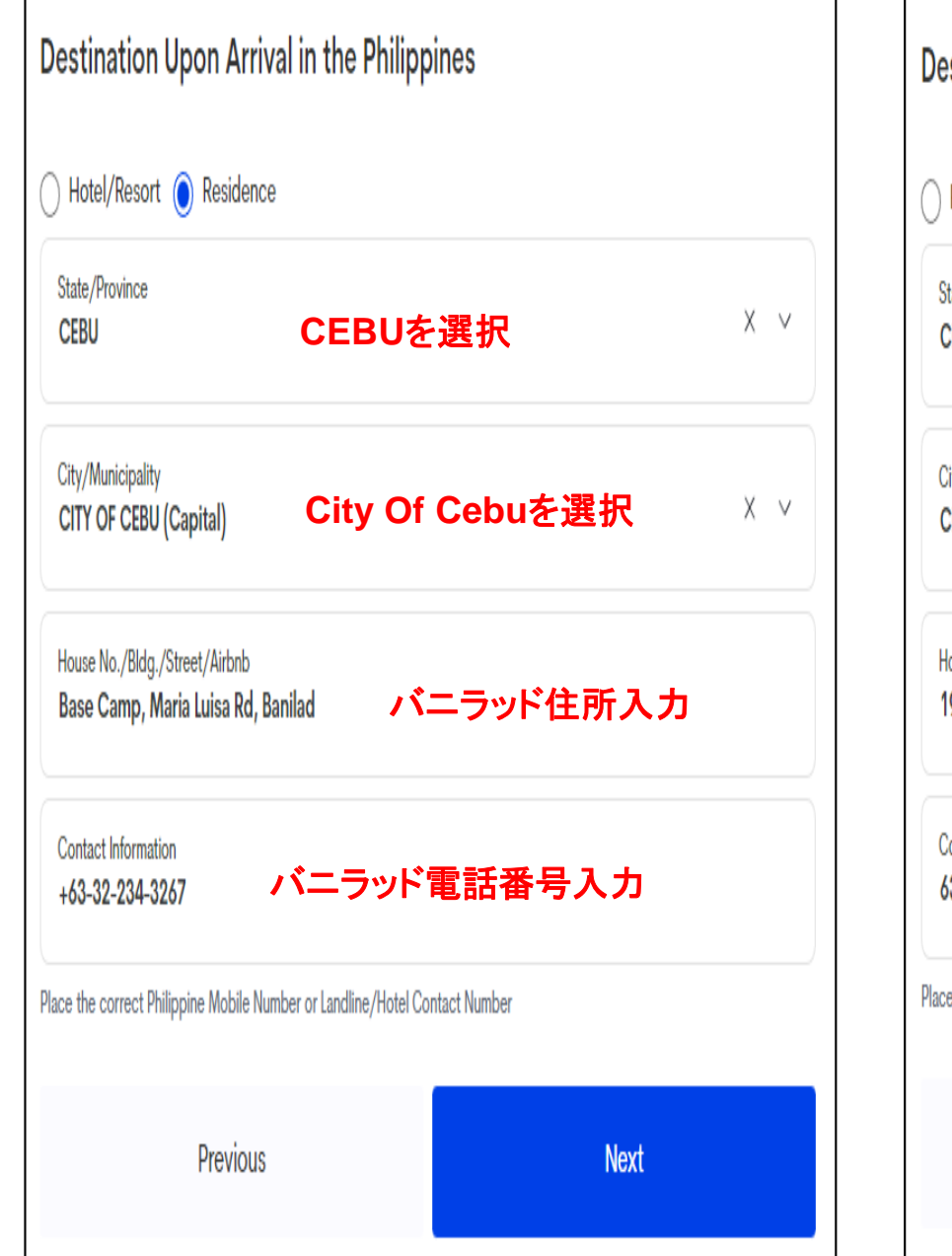

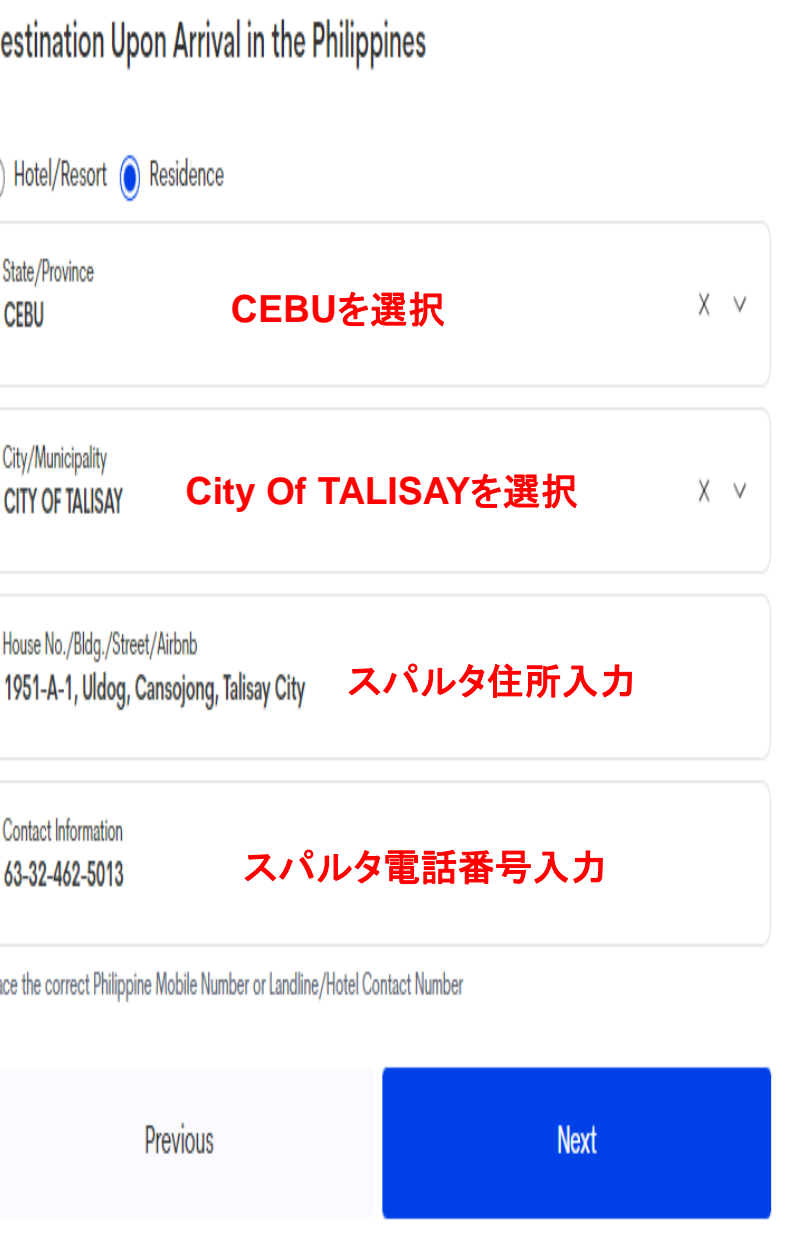

#### **Health Declaration**

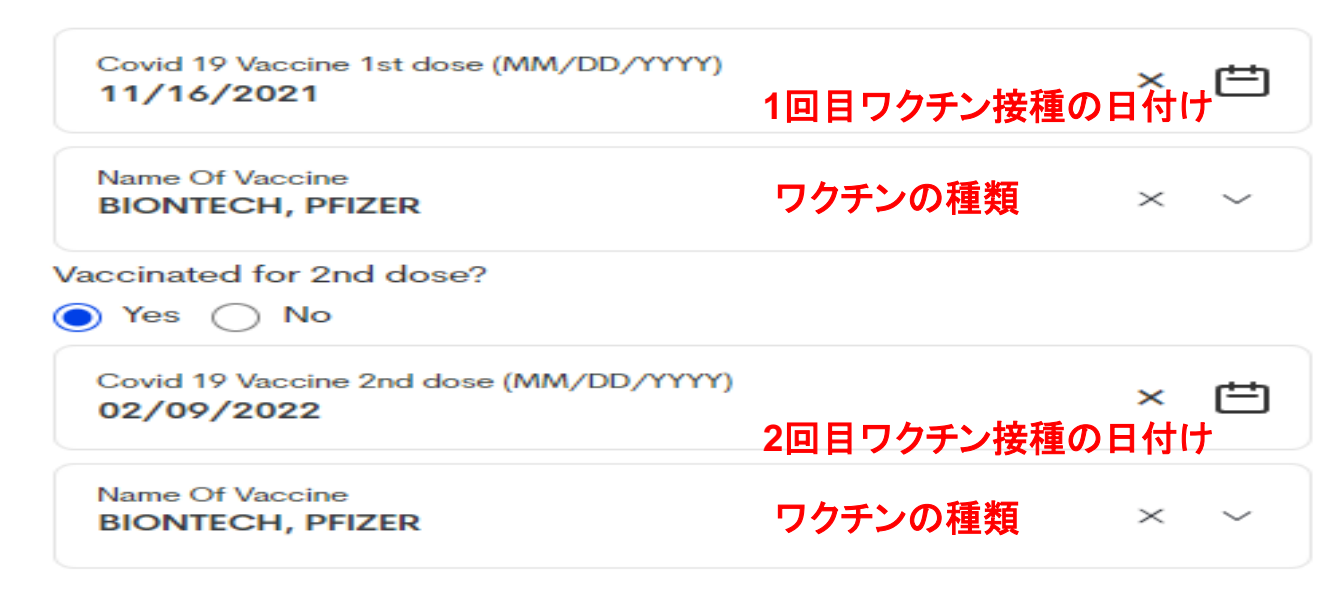

Country(ies) worked, visited and transited in the last 30 days (optional)

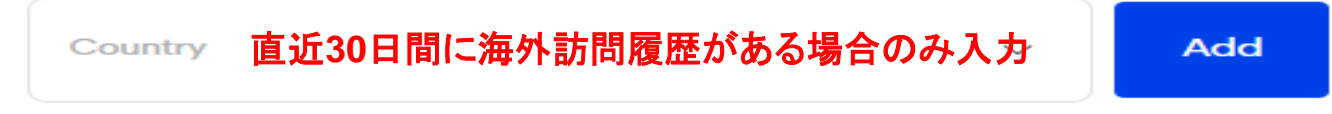

History of exposure to known probable and/or confirmed Covid-19 case 14 days before the onset of signs and symptoms? Or if asymptomatic, 14 days before swabbing or specimen collection? Or any knowledge of being expose to a person diagnosed with monkeypox?

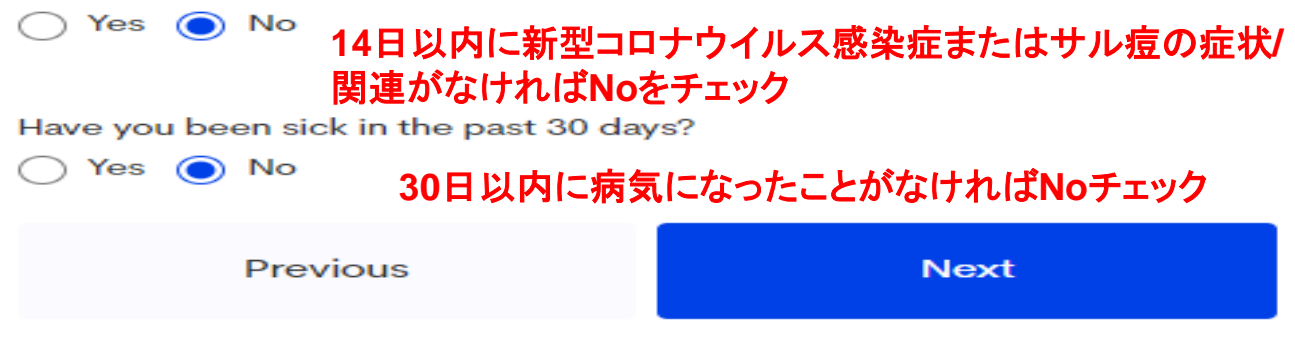

#### **Summary**

Please confirm and submit your details

#### **Personal Profile**

**First Name** YOUNGSOO

Middle Name  $N/A$ 

Last Name **KIM** 

Suffix  $N/A$ 

**Passport Number** M12345678

Sex **MALE** 

Date of Birth February 16, 2000

Country of Birth Korea (Republic of)

Occupation Worker/Laborer

Citizenship South Korean

Mobile Number 8201012345678

#### Destination Upon Arrival in the Philippines

Region **REGION VII (CENTRAL VISAYAS)** 

Province **CEBU** 

**Municipality CITY OF TALISAY** 

Barangay N/A

House No./Bldg./Street 1951-A-1, Uldog, Cansojong, Talisay City

Contact information 63-32-462-5013

#### **Permanent Country of Residence**

Country Korea (Republic of)

House No./Bldg./City/State/Province 205 Gangnam newstel, 34 teheran-ro, 4-gil, Gangnam-gu, Seoul

Address Line 2  $N/A$ 

P

#### Travel Details - Philippine Arrival (via AIR)

Date Of Arrival **February 17, 2023** 

Country of Origi Korea (Republic of)

Are you an Overseas Filipino Worker(OFW)? NO<sup>'</sup>

**OFW Classification**  $N/A$ 

Purpose of Travel Holiday/Pleasure/Vacation

**Traveller Type AIRCRAFT PASSENGER** 

**Flight Number**  $LJ25$ 

Name of Airline Jin Air

**Airport Of Arrival** Mactan-Cebu International Airport (CEB)

Seat/Bed Number  $N/A$ 

Windows 정품 인증

0

0

P

**Health Declaration** 

COVID 19 Vaccine 1st Dose **November 16, 2021** 

Name of Vaccine **BIONTECH, PFIZER** 

Vaccinated for 2nd dose? **YES** 

COVID 19 Vaccine 2nd Dose February 09, 2022

Name of Vaccine **BIONTECH, PFIZER** 

Do you have a negative Antigen test taken within 24 hours prior to departure from your port of origin? **NO** 

Country(ies) worked, visited and transited in the last 30 days (optional)

Country  $N/A$ 

History of exposure to known probable and/or confirmed Covid-19 case 14 days before the onset of signs and symptoms? Or if asymptomatic, 14 days before swabbing or specimen collection? Or any knowledge of being expose to a person diagnosed with monkeypox? **NO** 

Have you been sick in the past 30 days? **NO** 

Symptoms  $N/A$ 

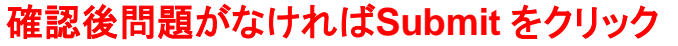

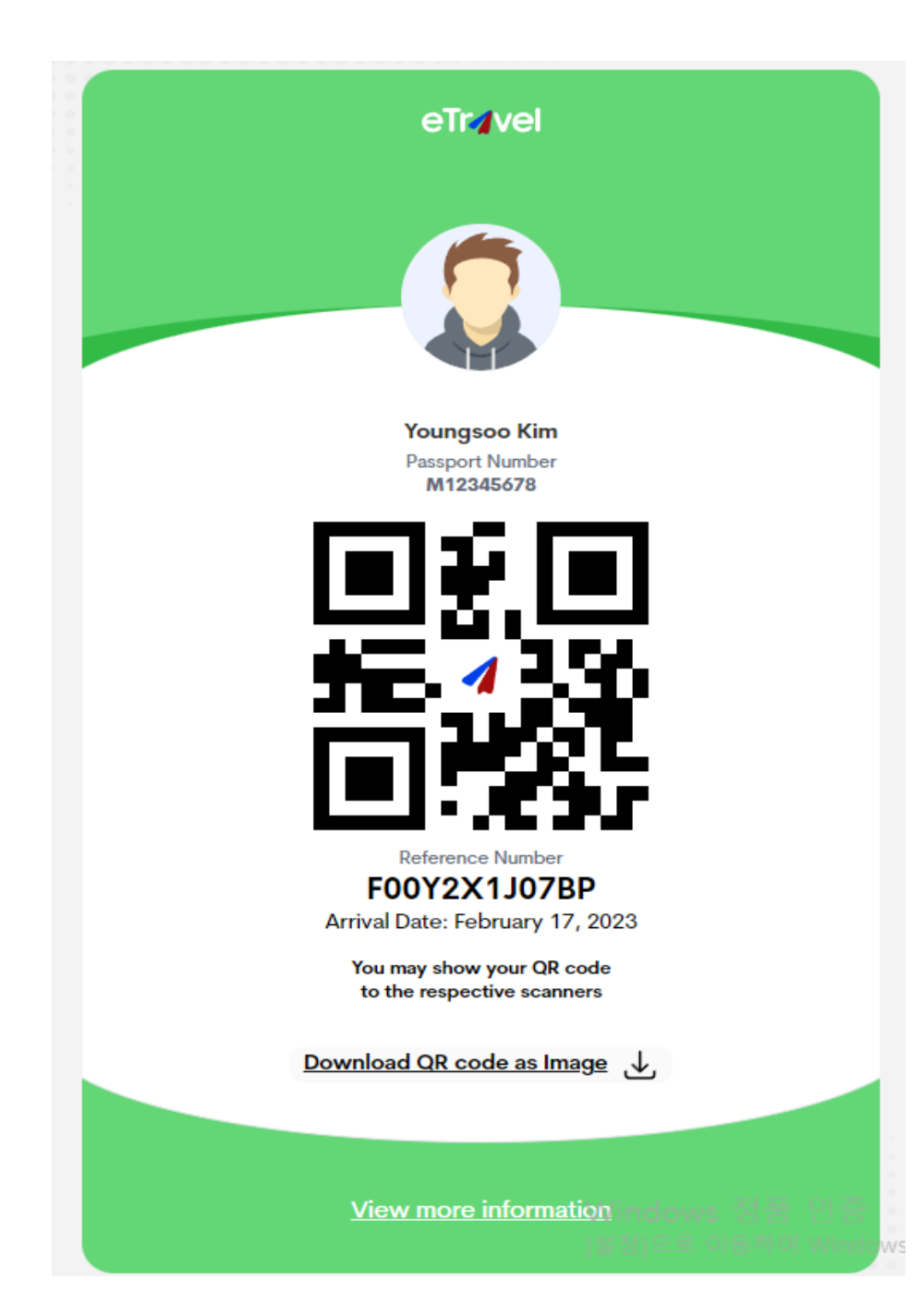

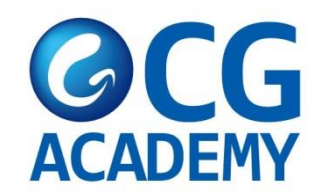

# スクリーンショットしてください。

**\***空港出発時に確認 **\***フィリピン入国後、確認 よろしくお願いいたします。